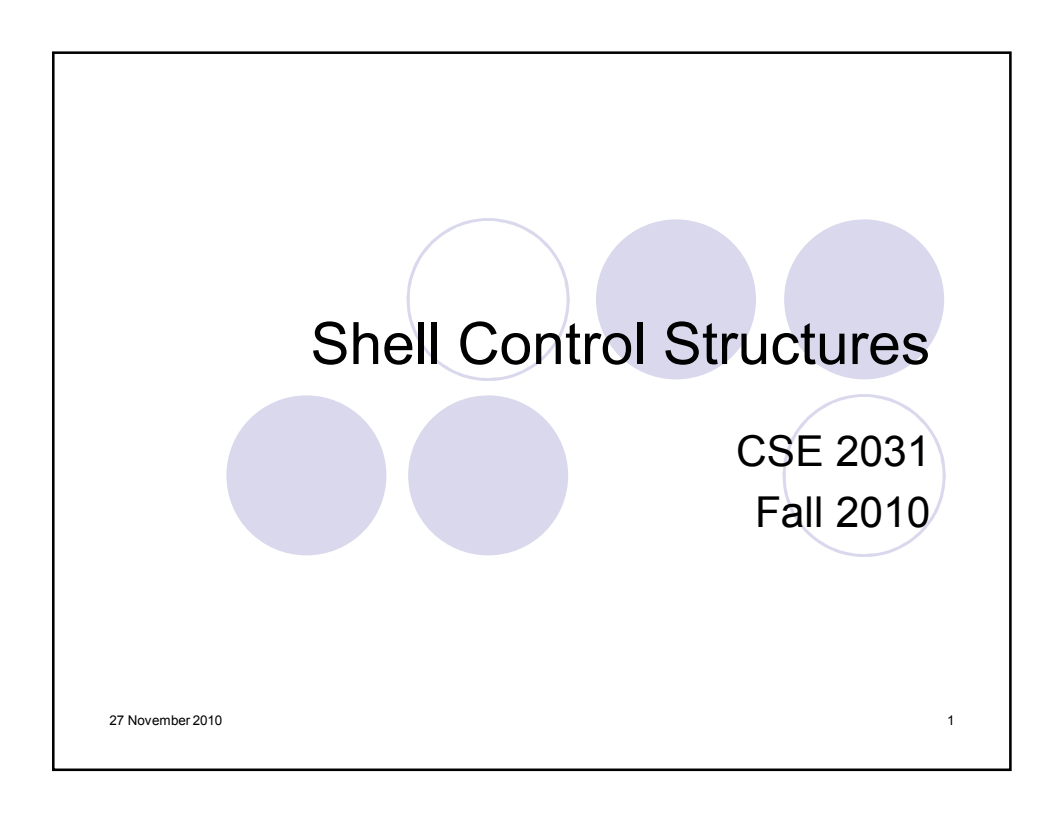

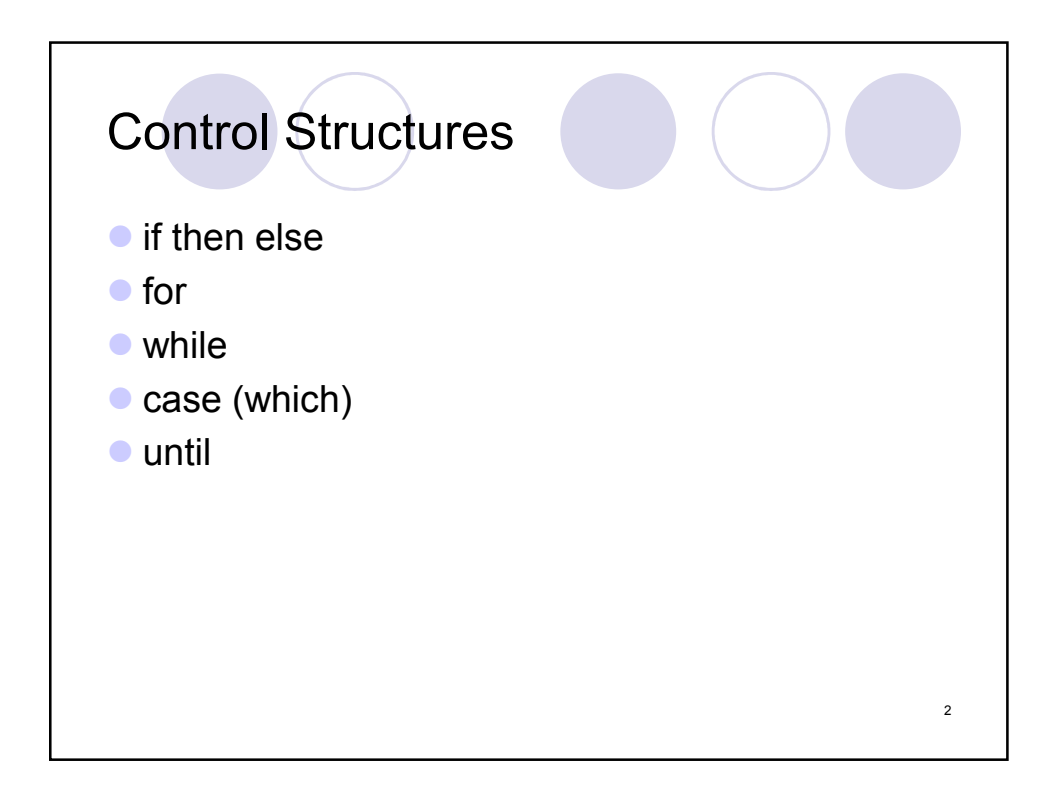

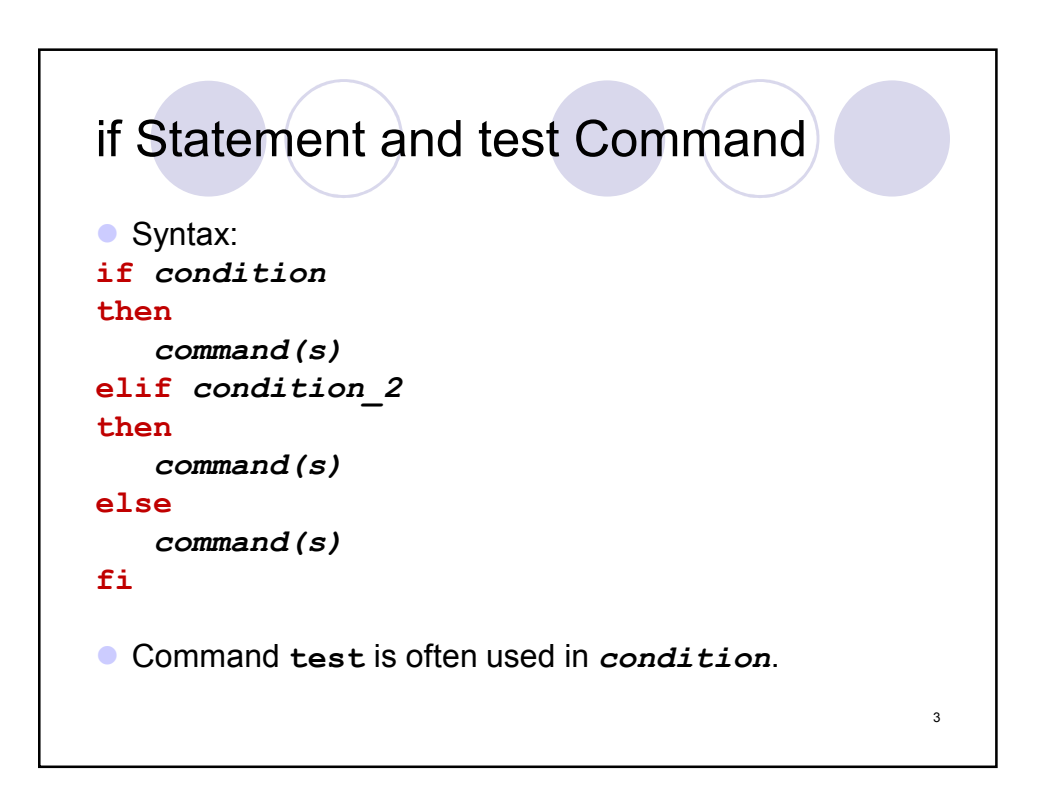

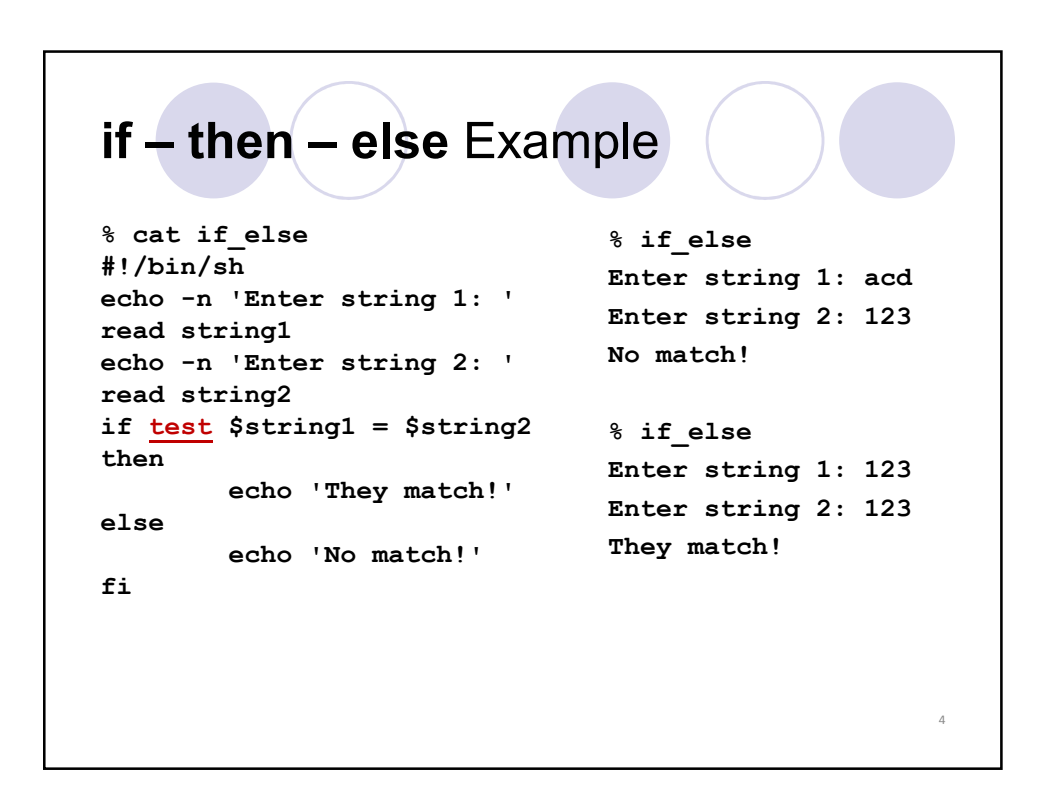

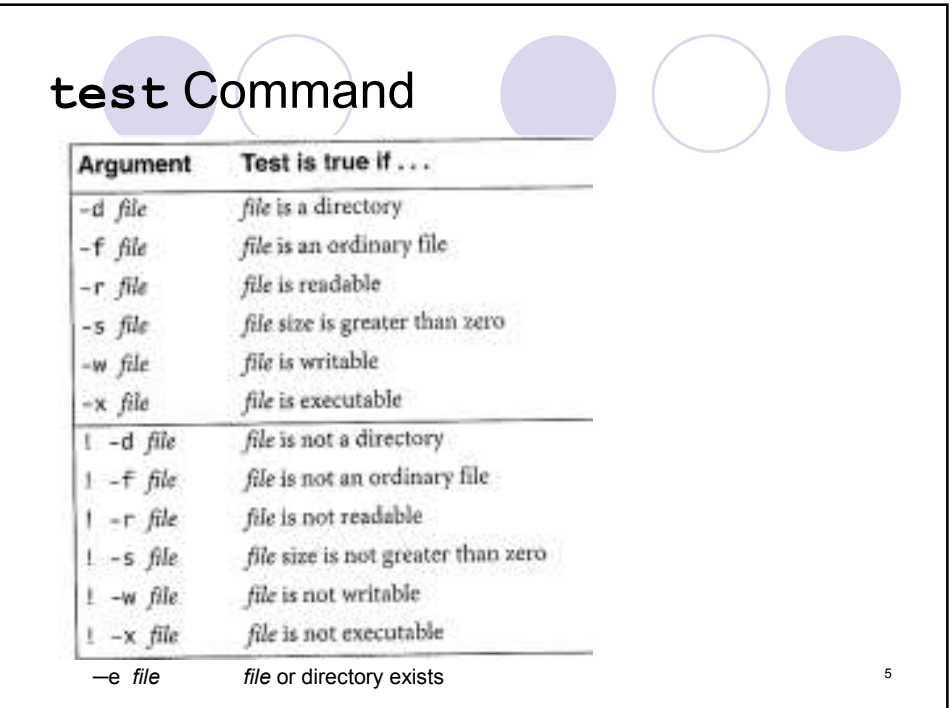

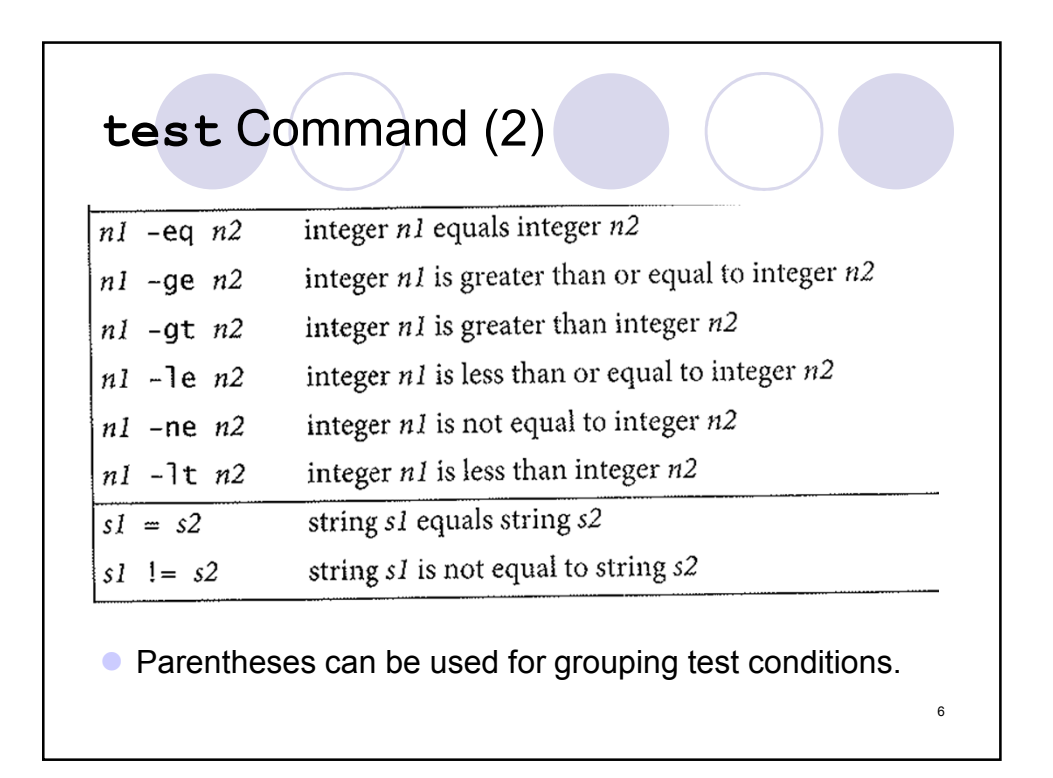

```
test Example 1
% cat check_file
#!/bin/sh
if test ! -s $1
then
  echo "File $1 is empty."
  exit 1
else
  ls -l $1
fi
                              % touch z.txt
                              % check_file z.txt
                              File z.txt is empty.
                                                   7
```

```
test Example 2
% cat check_file
#!/bin/sh
if test $# -eq 0
then
  echo Usage: check_file file_name
  exit 1
fi
if test ! -s $1
then
  echo "File $1 is empty."
  exit 1
else
  ls -l $1
fi 8
```

```
test Example 3
 What is wrong with the following script?
% cat chkex2
#!/bin/sh
# Check if a file is executable.
if test -x $1
then
  echo File $1 is executable.
else
  echo File $1 is not executable.
fi 9
```
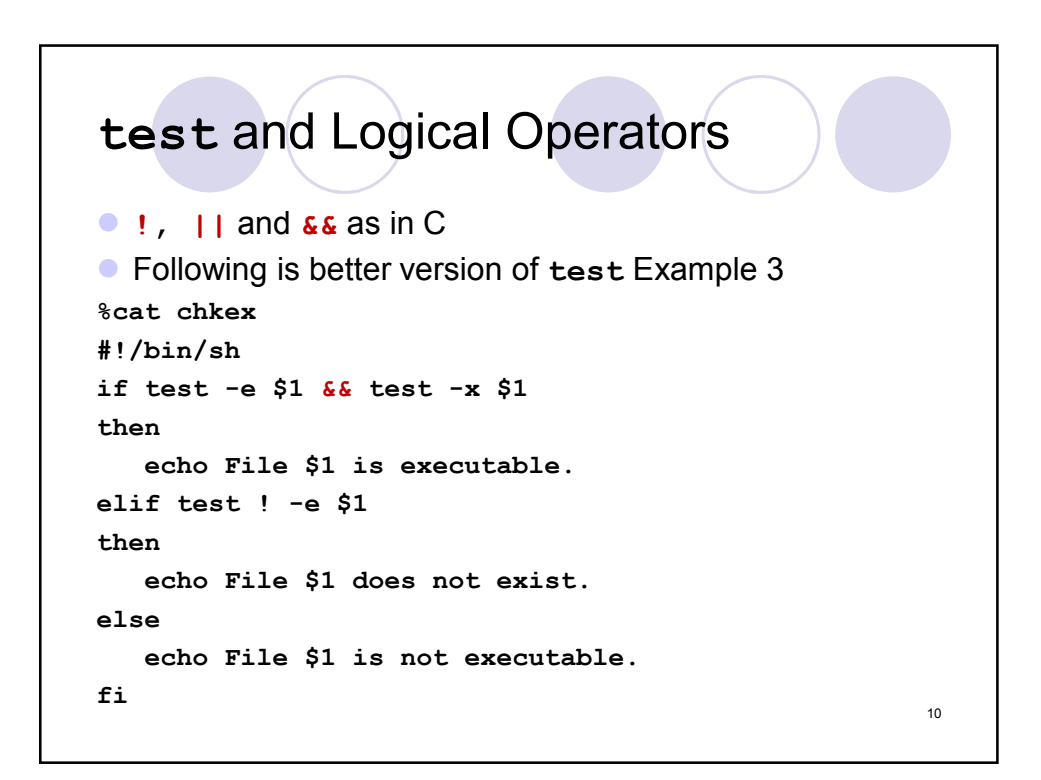

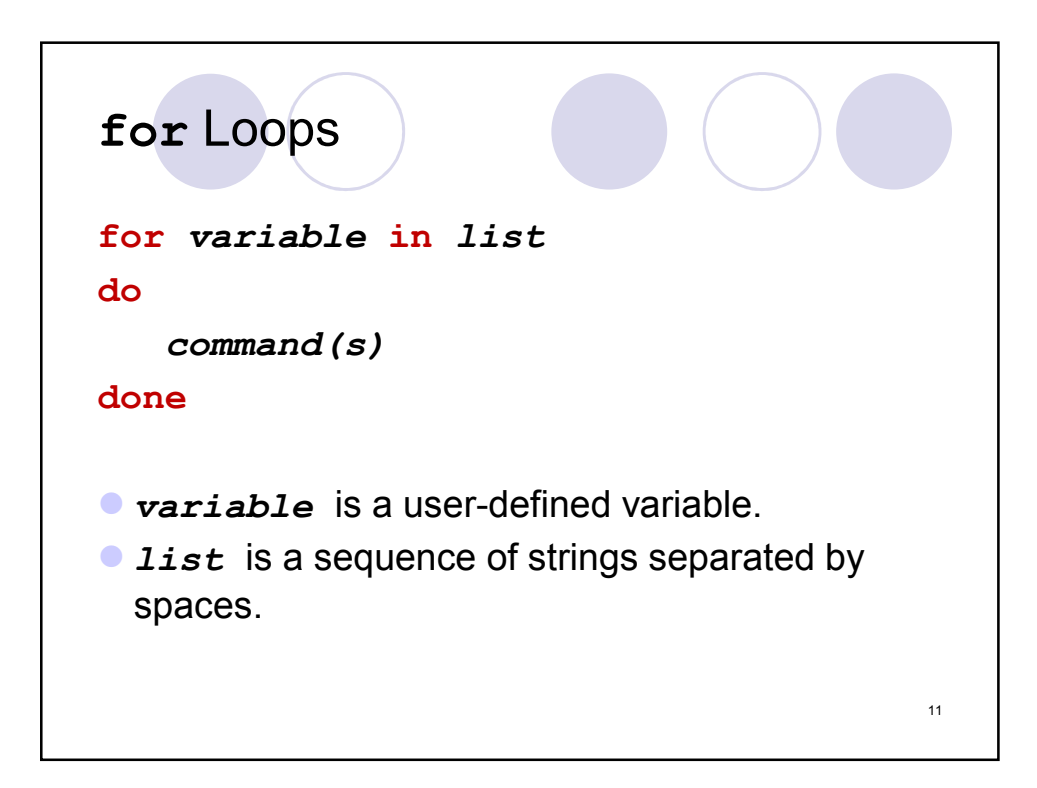

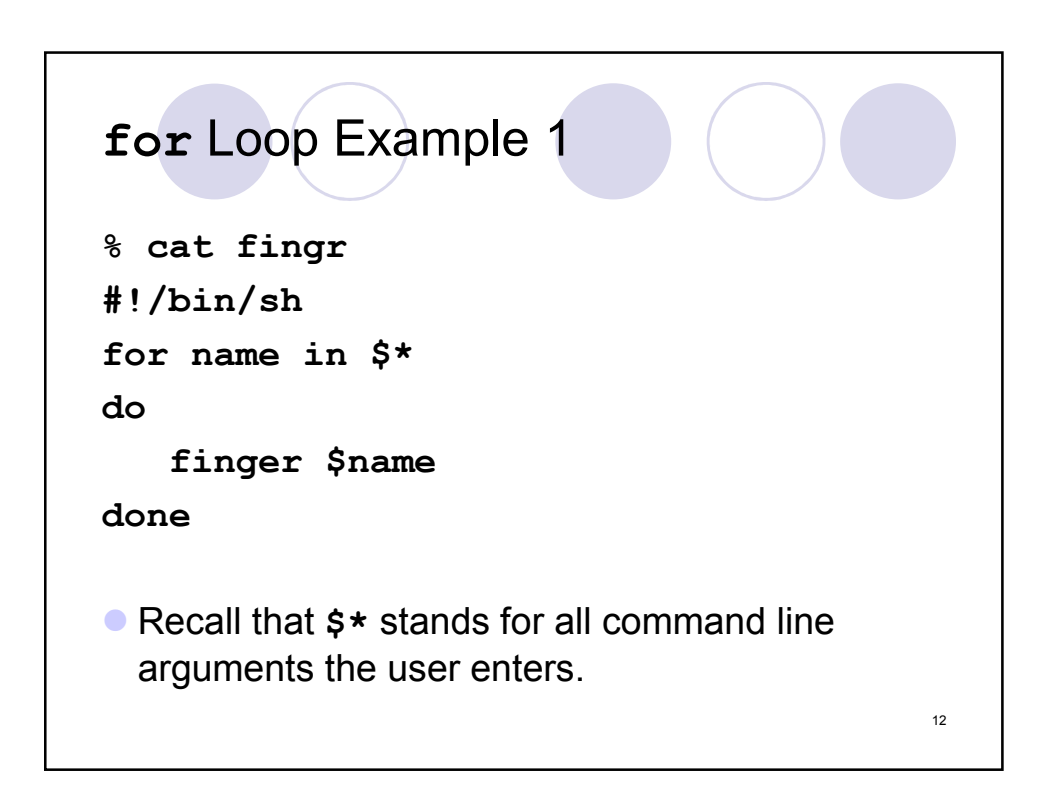

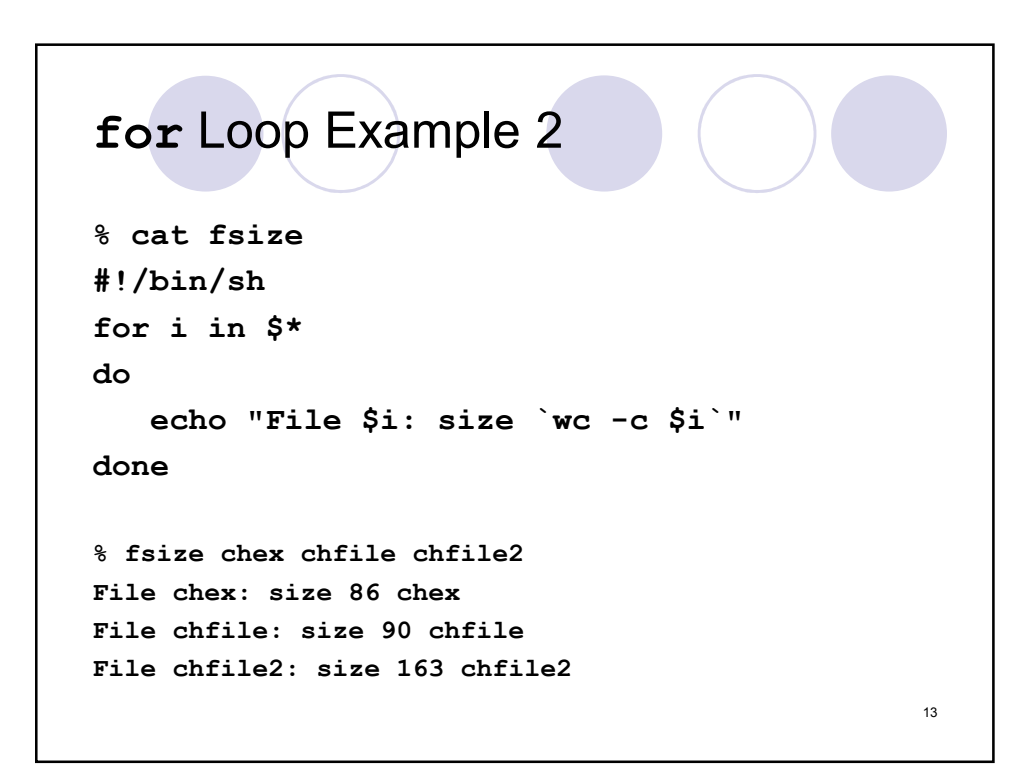

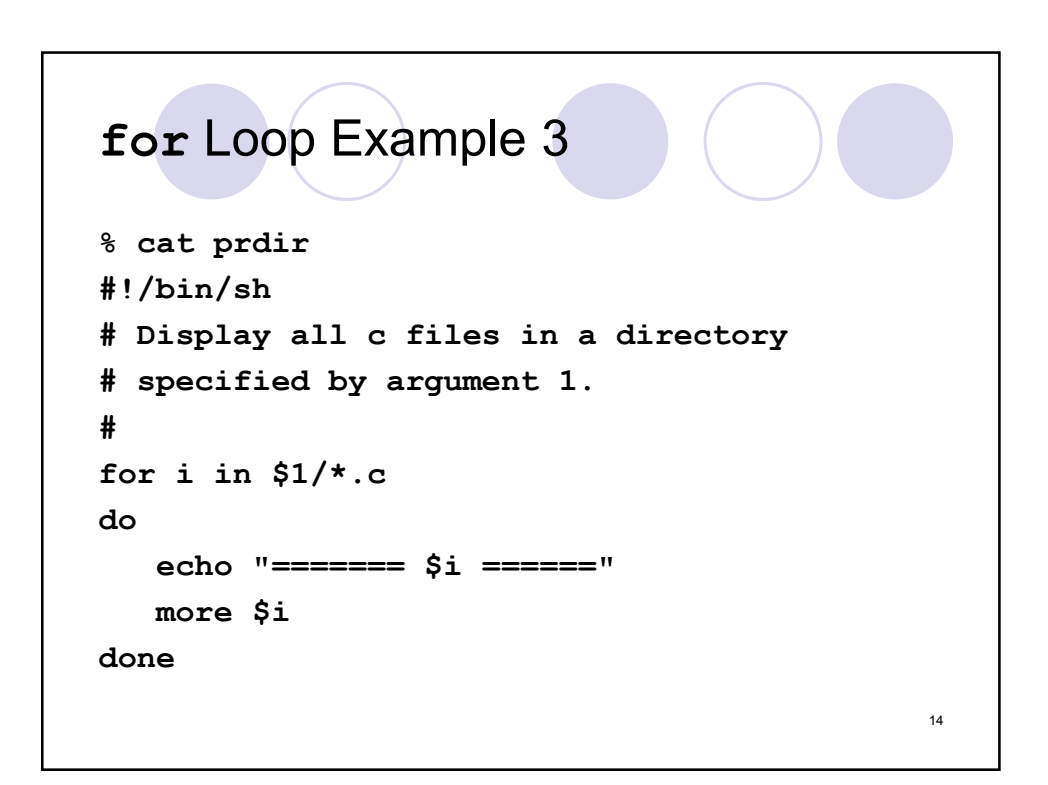

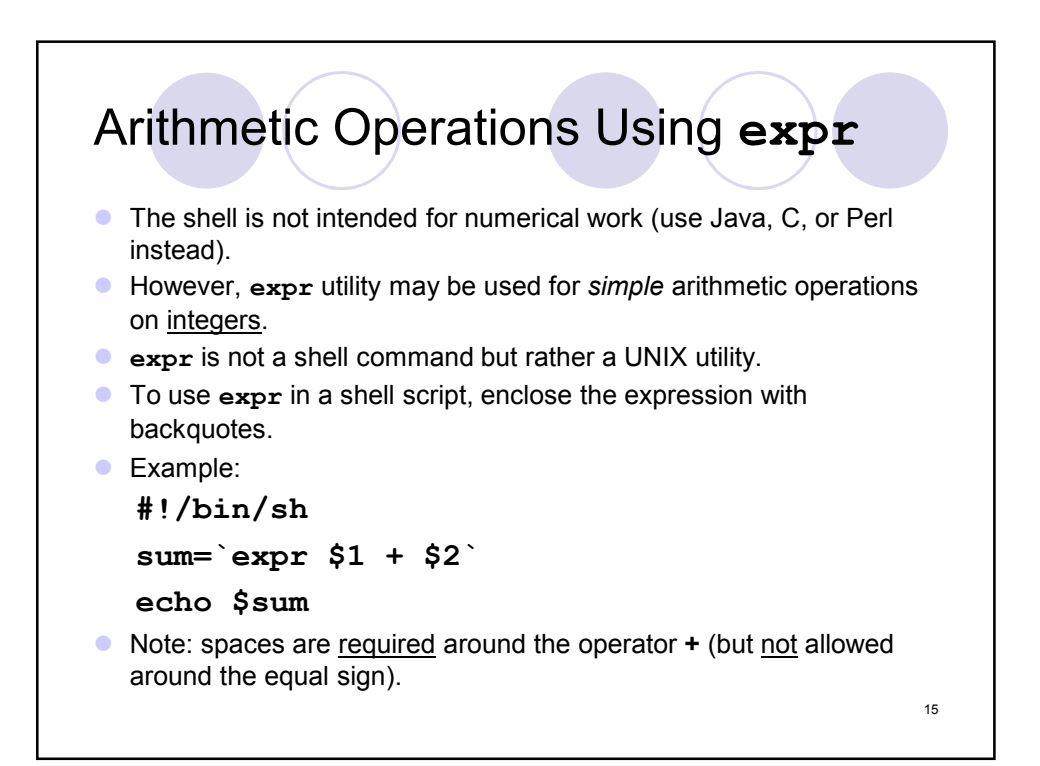

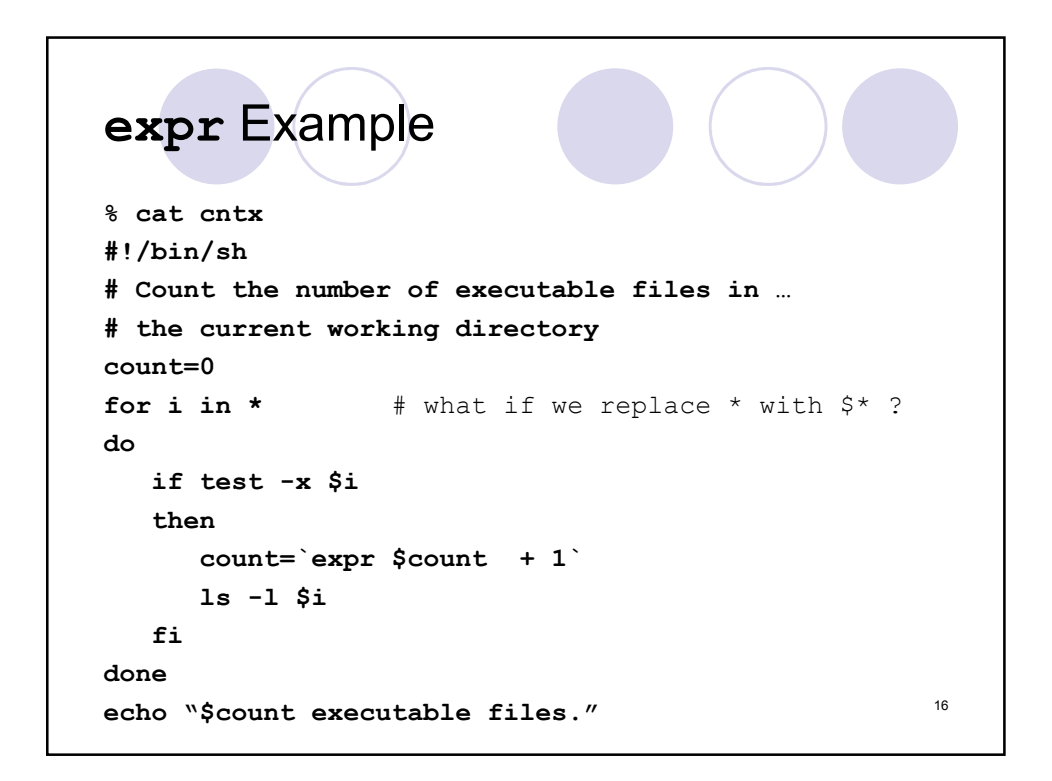

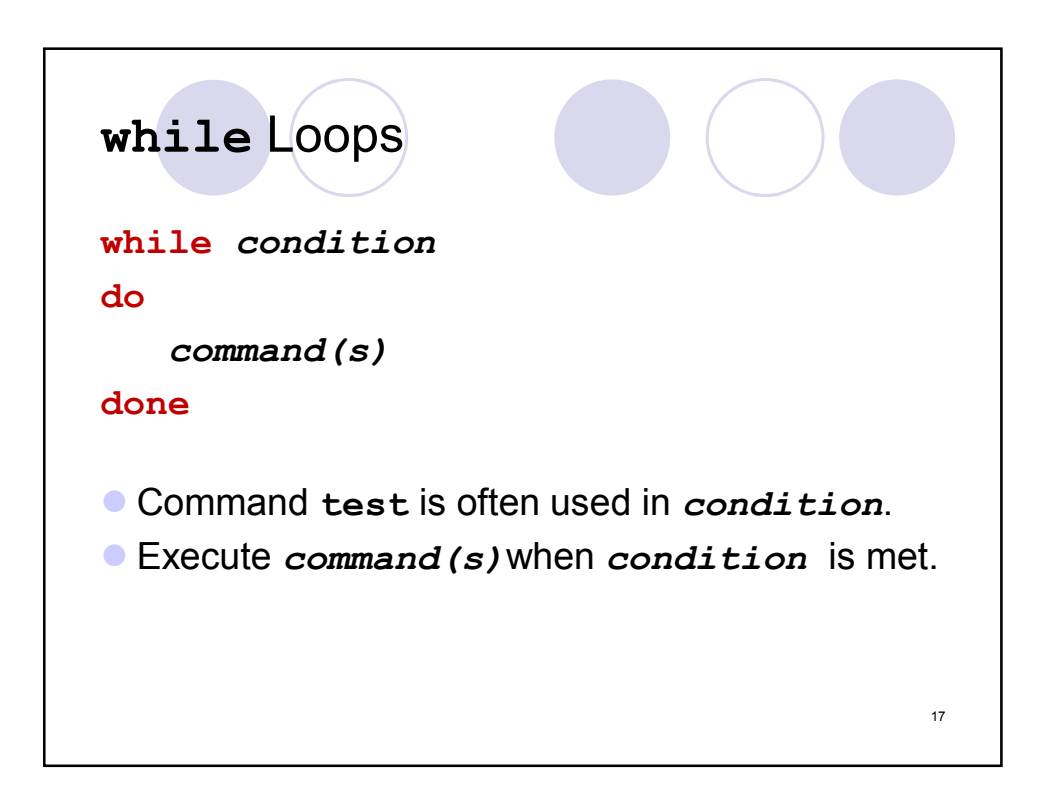

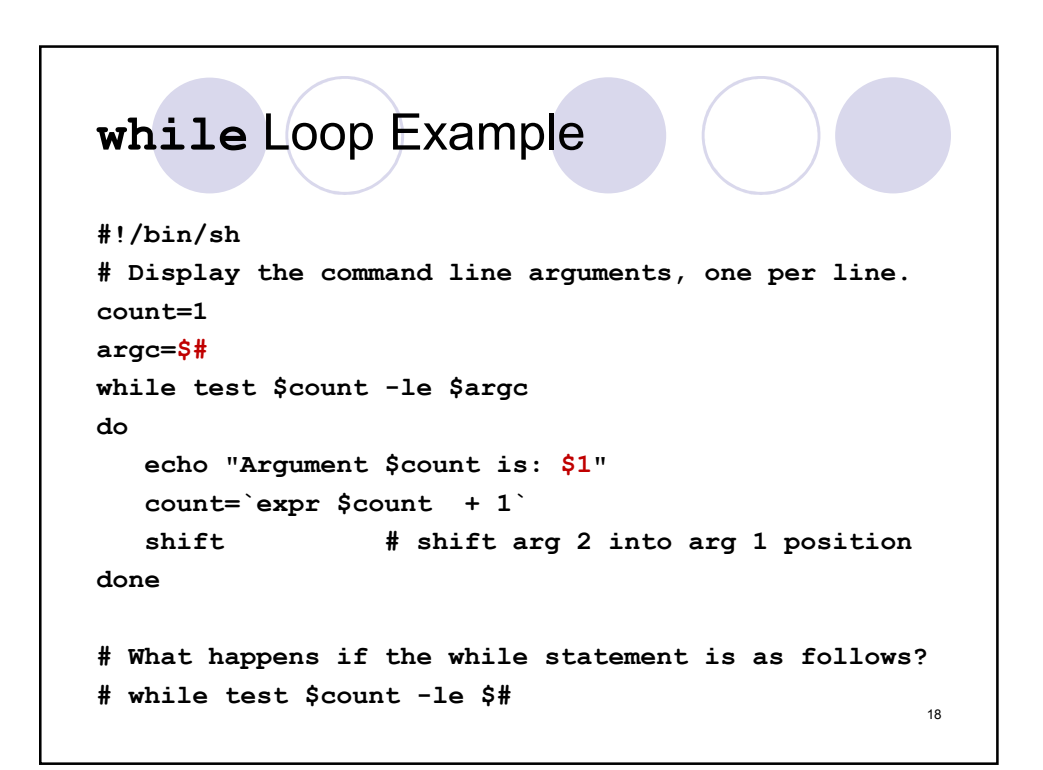

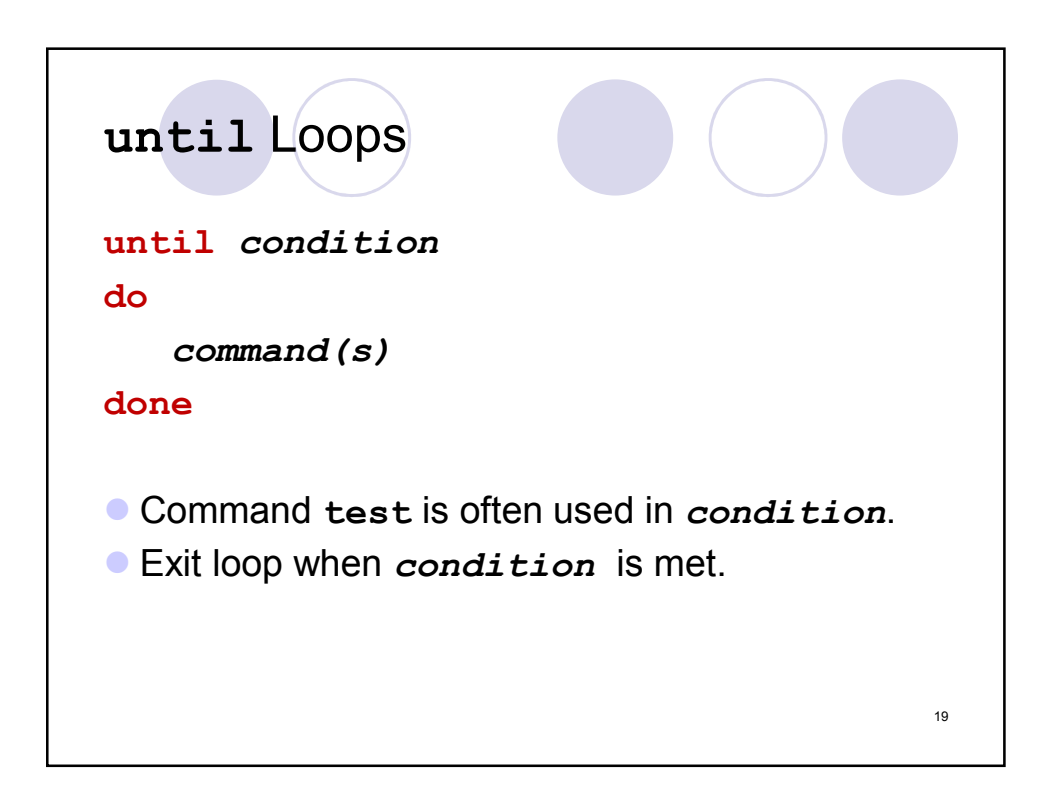

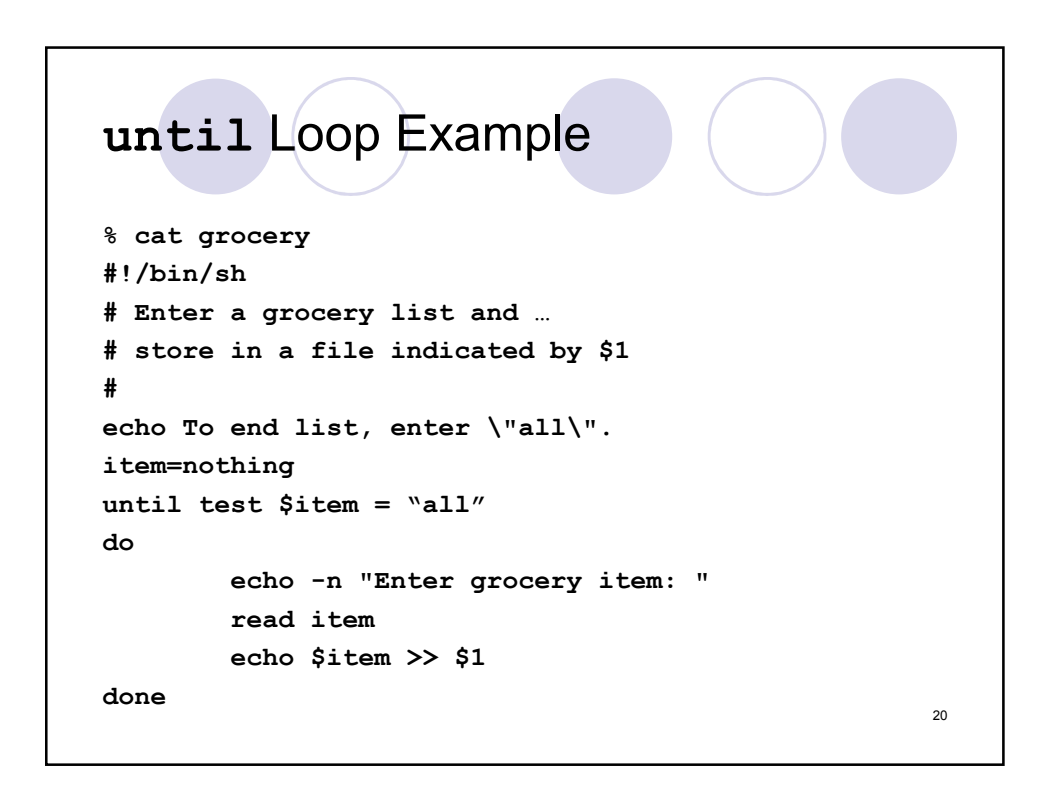

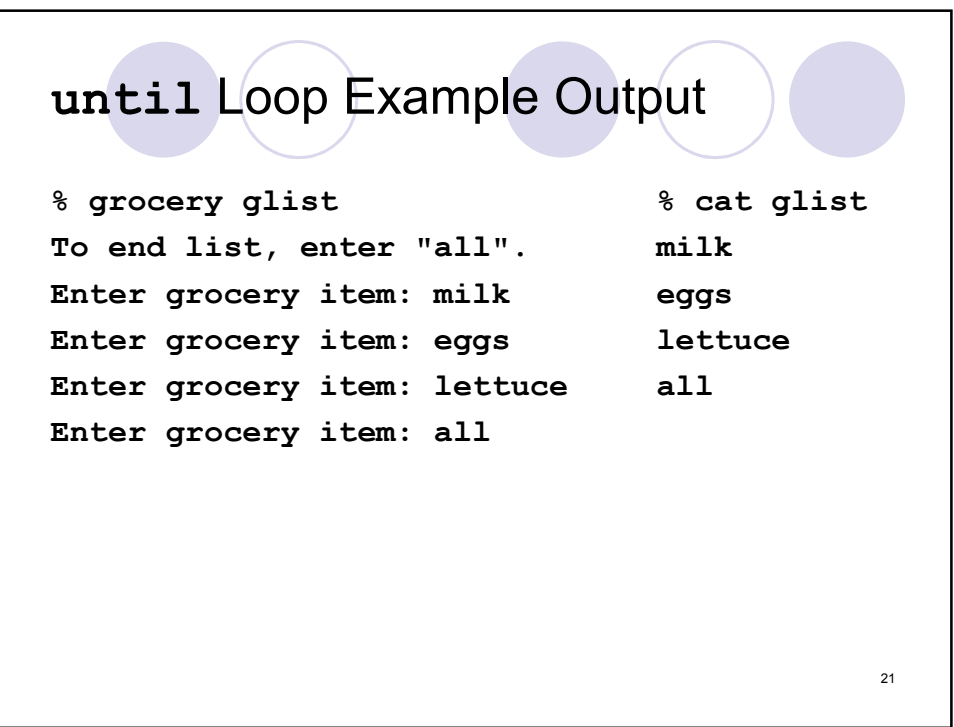

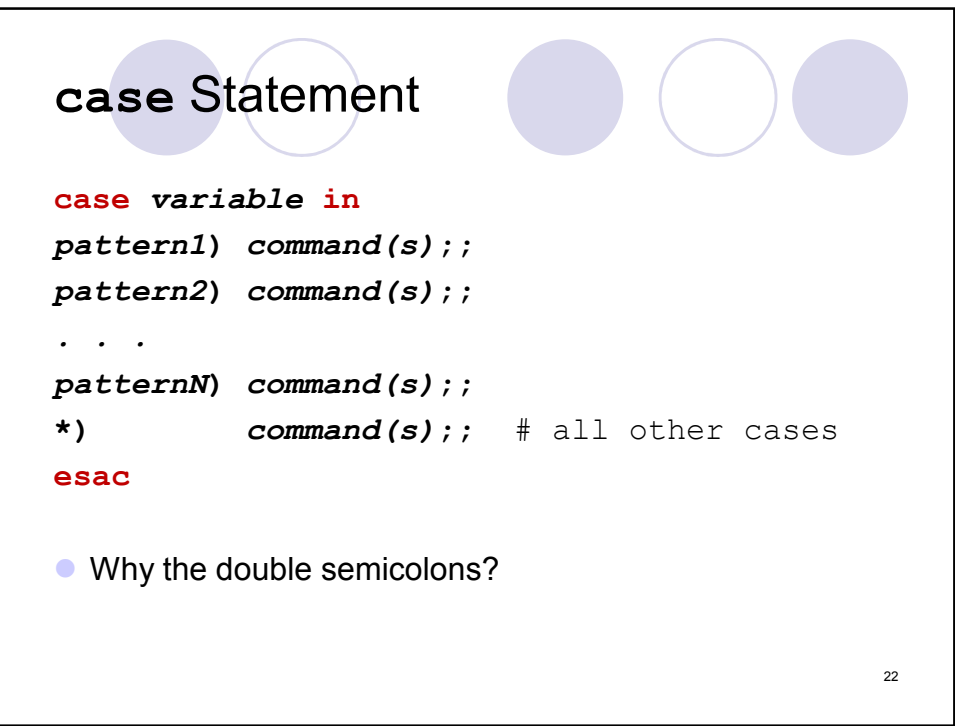

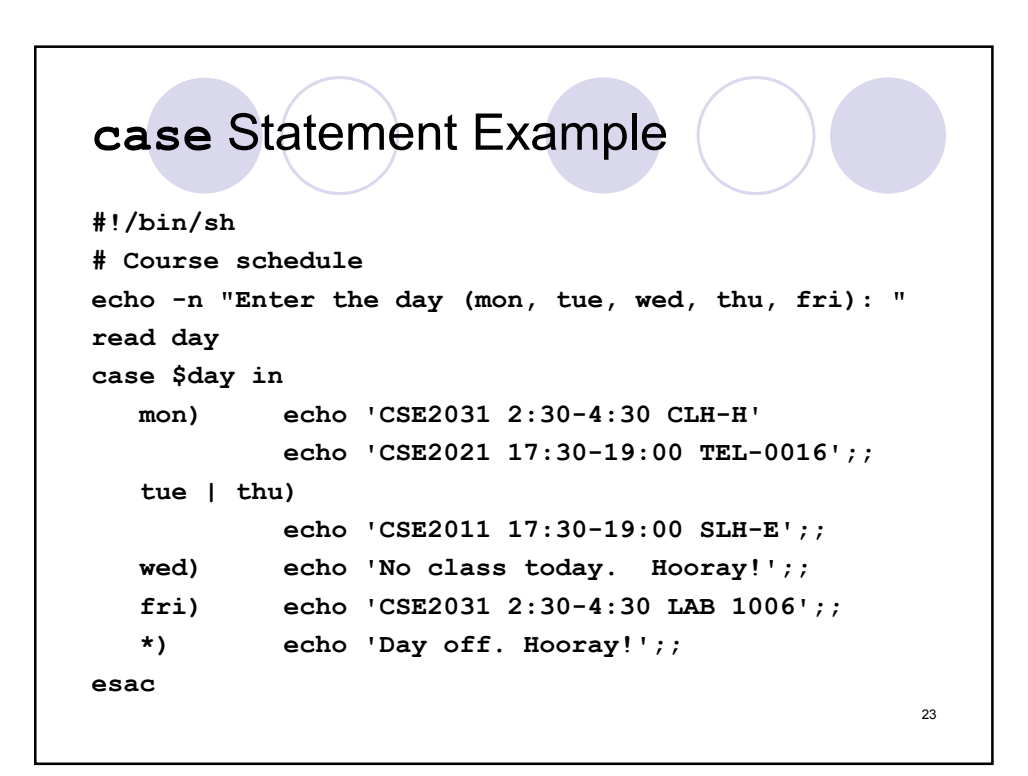

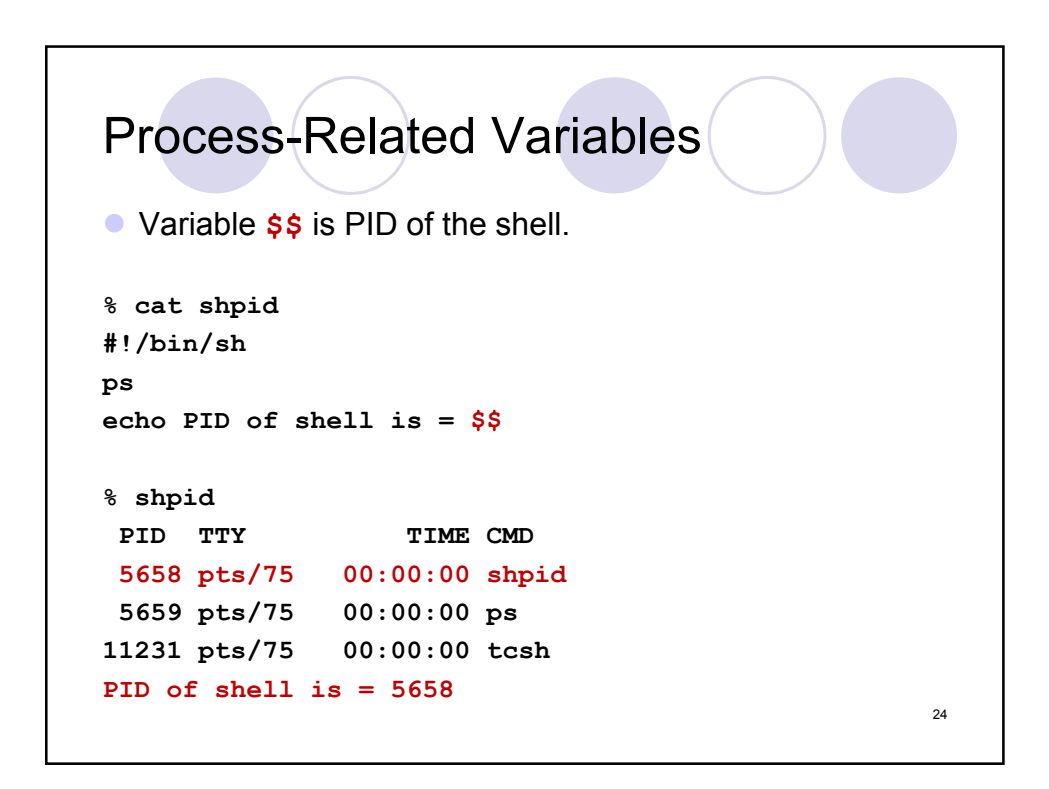

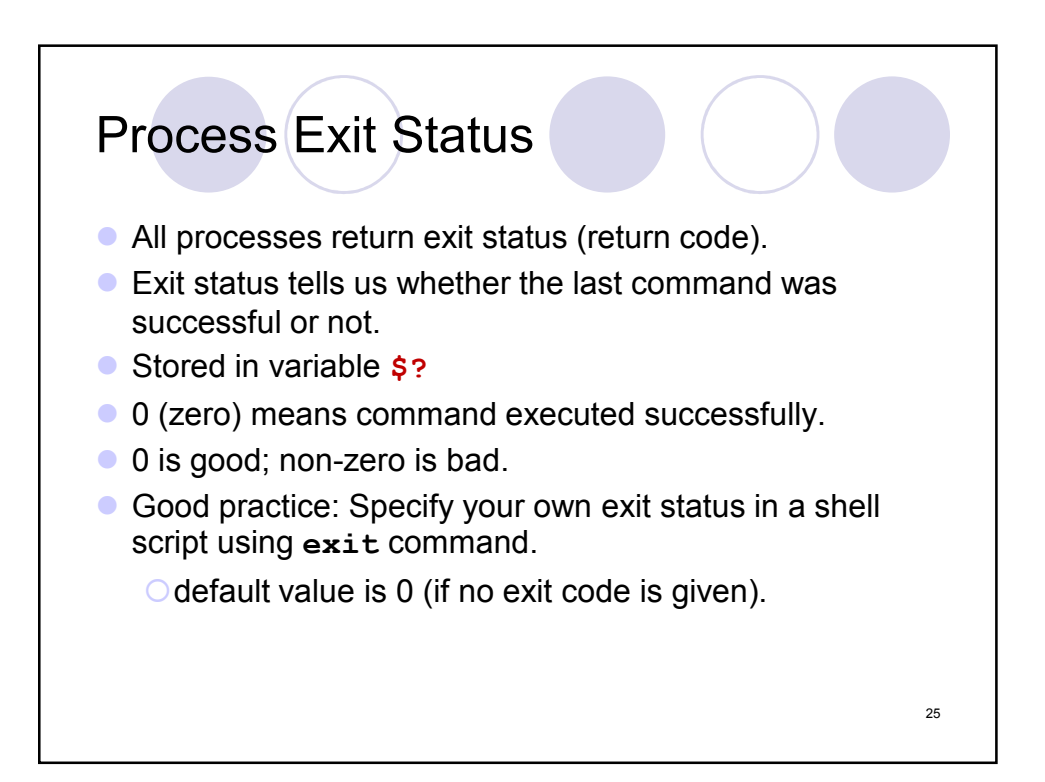

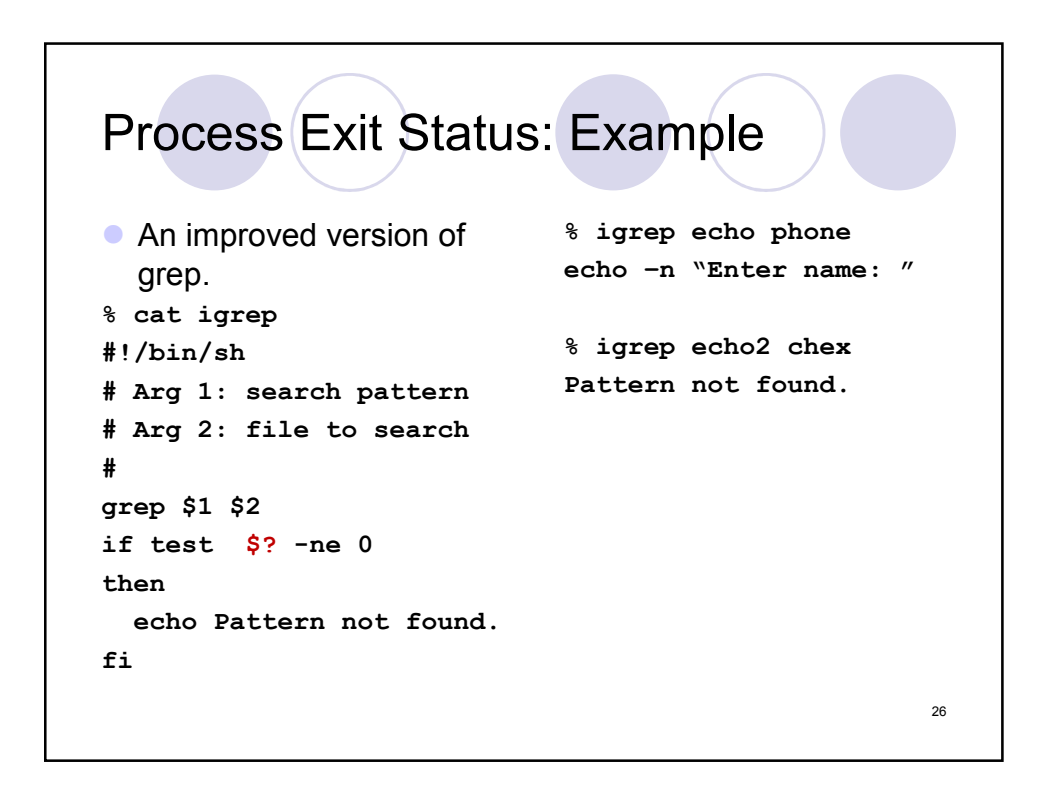

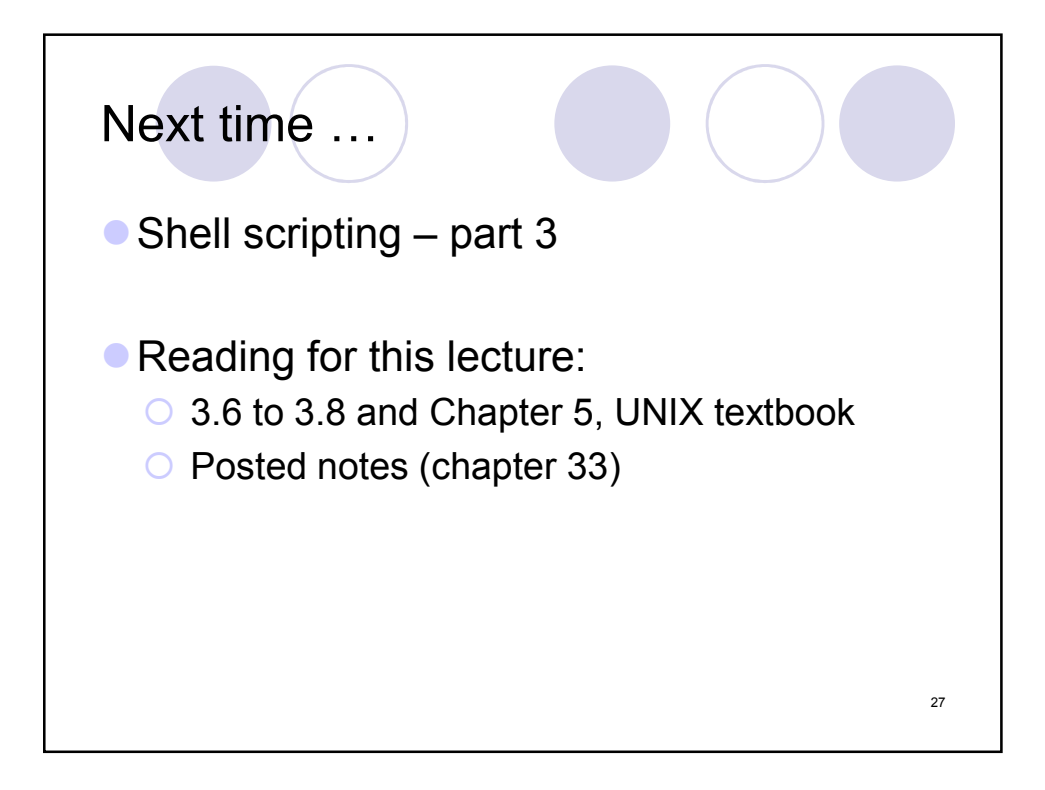